# Package 'autoGO'

February 13, 2023

Title Auto-GO: Reproducible, Robust and High Quality Ontology Enrichment Visualizations

Version 0.9.1

Description Auto-GO is a framework that enables automated, high quality Gene Ontology enrichment analysis visualizations. It also features a handy wrapper for Differential Expression analysis around the 'DESeq2' package described in Love et al. (2014) [<doi:10.1186/s13059-014-0550-](https://doi.org/10.1186/s13059-014-0550-8) [8>](https://doi.org/10.1186/s13059-014-0550-8). The whole framework is structured in different, independent functions, in order to let the user decide which steps of the analysis to perform and which plot to produce.

License MIT + file LICENSE

Encoding UTF-8

BugReports <https://github.com/mpallocc/auto-go/issues>

RoxygenNote 7.2.3

LazyData true

**Depends** R ( $>= 3.5.0$ ), readr ( $>= 2.1.2$ ), dplyr ( $>= 1.1.0$ ), enrichR

#### biocViews

Imports ape, ComplexHeatmap, DESeq2, dichromat, ggplot2, ggrepel, grDevices, GSVA, imguR, openxlsx, purrr, RColorBrewer, reshape2, stats, stringr, SummarizedExperiment, textshape, tidyr, tidyselect, utils

Suggests knitr, rlang, rmarkdown

VignetteBuilder knitr

NeedsCompilation no

Author Isabella Grassucci [aut] (<<https://orcid.org/0000-0002-2484-8570>>), Eleonora Sperandio [aut] (<<https://orcid.org/0000-0002-8572-6788>>), Fabio Ticconi [cre] (<<https://orcid.org/0000-0001-8905-6657>>), Alice Massacci [aut] (<<https://orcid.org/0000-0001-7780-809X>>), Lorenzo D'Ambrosio [aut] (<<https://orcid.org/0000-0002-9656-7436>>), Matteo Pallocca [aut] (<<https://orcid.org/0000-0002-7756-3579>>)

Maintainer Fabio Ticconi <fabio.ticconi@gmail.com>

Repository CRAN

Date/Publication 2023-02-13 22:50:03 UTC

## <span id="page-1-0"></span>R topics documented:

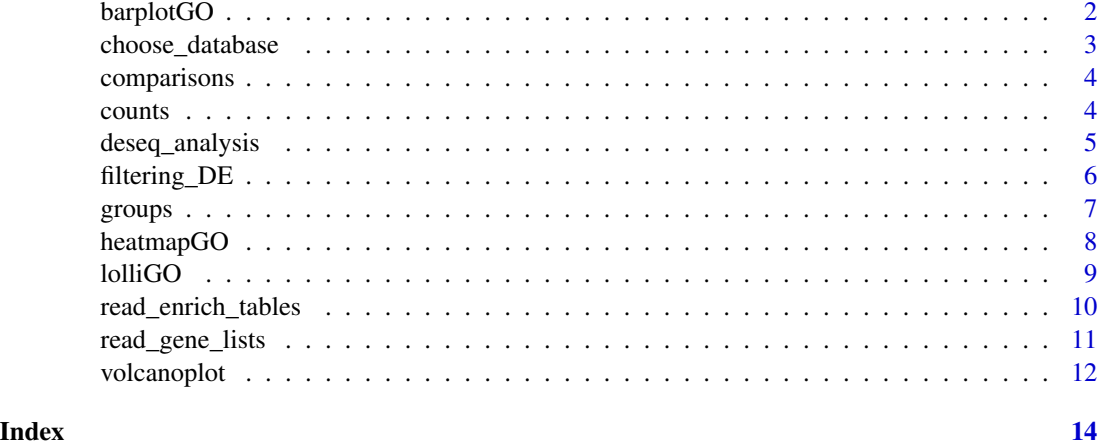

barplotGO *barplotGO*

### Description

The function barplotGO.R implement the barplot of the first 15 enrichment terms.

For each enrichment result table a barplot is produced. Results are stored in the "enrichment\_plots" subfolder for each comparison.

#### Usage

```
barplotGO(
 enrich_tables,
 title = NULL,
 outfolder = NULL,
 outfile = "barplotGO.png",
  from_autoGO = TRUE
)
```
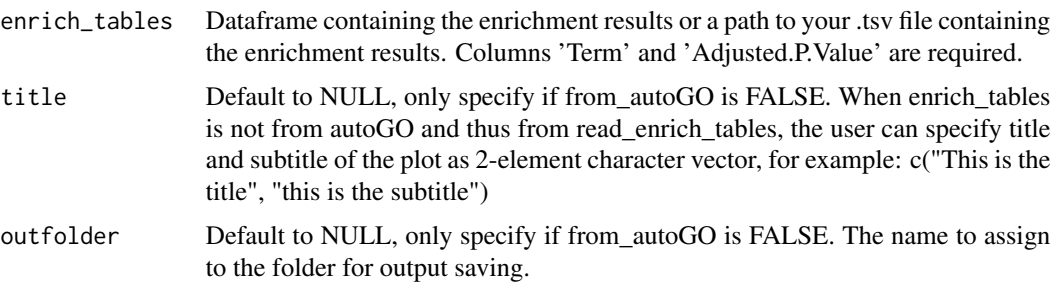

<span id="page-2-0"></span>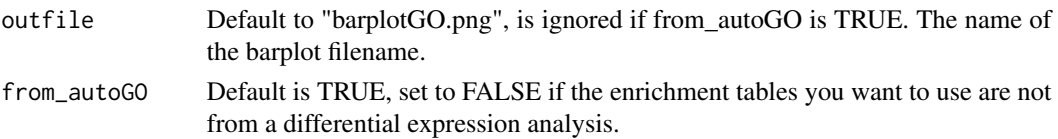

No return value. Files will be produced as part of normal execution.

#### Examples

```
## Not run:
barplotGO(
 enrich_tables = enrich_tables,
  title = NULL,
 outfolder = NULL,
  outfile = NULL,
  from_autoGO = TRUE
\lambda## End(Not run)
```
choose\_database *choose\_database*

#### Description

It allows the user to choose the databases on which to perform the enrichment analysis. Either it returns all the possible databases or a subset of them.

#### Usage

```
choose_database(db_search = NULL)
```
#### Arguments

db\_search (Default = NULL), is the string pattern to be matched against the list of enrichR databases. Any matching DBs will be returned.

#### Value

List of database names as a character vector.

### Examples

```
## Not run:
choose_database(db_search = "KEGG")
```
## End(Not run)

<span id="page-3-0"></span>

#### Description

It is the comparison table needed by DESeq2, constituted by the column *treatment* and by the column *control*.

#### Usage

comparisons

#### Format

A data frame with 6 rows and 2 variable:

counts *Example raw count data.*

### Description

Genes as rows and samples as columns.

#### Usage

counts

### Format

A data frame with 29744 rows and 19 variable:

<span id="page-4-0"></span>

#### Description

This function allows to perform a differential gene expression analysis using the DESeq2 package.

The principal DESeq2 workflow is employed. Raw counts are rounded, if it is necessary, because integers are needed for DESeq2 to run. In case the user provides an .rds file, the tool makes sure that in the assay of the SummarizedExperiment only counts are stored. Then the function DESeq-DataSetFromMatrix (or DESeqDataSet for .rds) is employed. A prefiltering is applied in order to remove all genes having sum along the subjects less than 10. The Differential Expression Analysis is performed by employing the function DE and the normalized data matrix is stored in the working directory. This will be useful for further analysis and visualizations. Results are extracted for each comparison of interest. Subfolders will be generated in the "outfolder" (default: ./results) with the name of the comparisons made. NOTE: as standard we use the nomenclature "CON-TROL\_vs\_TREATMENT", i.e. the control is on the left. Inside each comparison subfolder we will find a .tsv file with the complete differential analysis and other subfolder based on the pvalue and the log2FC thresholds; inside this we will find a .tsv file with the results of the only filtered genes. This subfolders will be divided in other subfolders as "up\_genes", "down\_genes" and "up\_down\_genes". Look the path flow chart at the end of this tutorial (Figure 1).

#### Usage

```
deseq_analysis(
  counts,
  groups,
  comparisons,
  padj_threshold = 0.05,
  log2FC_{th}reshold = 0,
  pre_filtering = TRUE,
  save_excel = FALSE,
  outfolder = "./results",
  del\_csv = ","
)
```
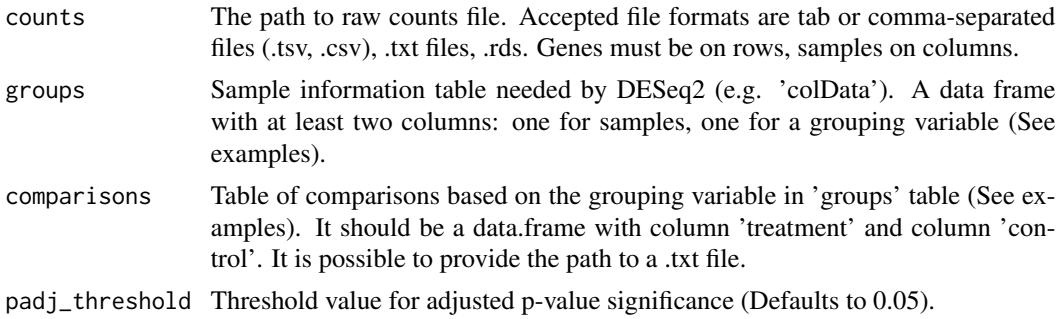

<span id="page-5-0"></span>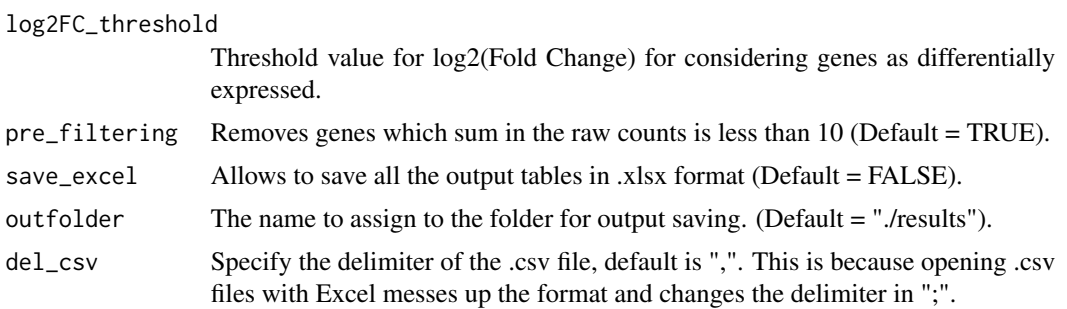

No return value. Files will be produced as part of normal execution.

#### Examples

```
sample <- c("Pat_1", "Pat_2", "Pat_3", "Pat_4", "Pat_5", "Pat_6")
group <- c("CTRL", "CTRL", "TREAT_A", "TREAT_A", "TREAT_B", "TREAT_B")
groups <- data.frame(sample, group)
treatment <- c("TREAT_A", "TREAT_B", "TREAT_A")
control <- c("CTRL", "CTRL", "TREAT_B")
comparisons <- data.frame(treatment, control)
## Not run:
deseq_analysis(counts,
 groups,
 comparisons,
 padj_threshold = 0.05,
 log2FC_{th}reshold = 0,
 pre_filtering = T,
 save_excel = F,
 outfolder = "./results",
 del\_csv = ","
)
## End(Not run)
```
filtering\_DE *Filtering DESeq2 results*

#### Description

We could be in a position to carry out multiple filters on the results of the differential analysis, in order not to repeat all the deseq\_analysis.R code which provides for the actual computation of the differential analysis, the filtering\_DE.R function has been implemented to be able to filter the file(s) " \* \_allres.tsv " and generate all the folders and files associated with the specific filters applied.

The function automatically searches inside the folders where\_results and outfolder the file(s) (See ?deseq\_analysis()) "\_allres.tsv" and generates folders and files in the same folders with the new filters for foldchange and pvalue respectively.

<span id="page-6-0"></span>groups and the contract of the contract of the contract of the contract of the contract of the contract of the contract of the contract of the contract of the contract of the contract of the contract of the contract of the

#### Usage

```
filtering_DE(
  padj_threshold = 0.05,
  log2FC_threshold = 1,
  outfolder = "./results",
  save_excel = FALSE
)
```
### Arguments

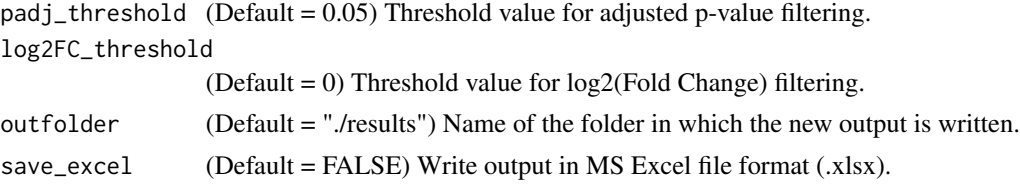

#### Value

No return value. Files will be produced as part of normal execution.

#### Examples

```
## Not run:
filtering_DE(
  padj_threshold = 0.05,
  log2FC_threshold = 1,
  outfolder = "./results",
  save_excel = F
)
```
## End(Not run)

groups *Example group data.*

#### Description

It is the sample information table needed by DESeq2, constituted by the column *sample*, including sample barcodes and by the column *group* including the condition to which each sample belongs.

#### Usage

groups

#### Format

A data frame with 18 rows and 2 variable:

<span id="page-7-0"></span>

#### Description

If the analysis has been performed on more conditions it is interest to have a look at the difference in the enrichment results between the groups. This can be performed by heatmapGO().

The function automatically reads all the enrichment results of the chosen database. A heatmap is produced for each database, all the terms are merged together and a filter is applied as follows: only terms with a significant pvalue (i.e. less than padj\_threshold) in at least one comparison will be retained and plotted. These plots will be saved in the "Comparison\_Heatmap" folder. In order to have readable plots, if many terms are enriched for a database several images will be created  $(indexed_1, 2, ...)$ .

#### Usage

```
heatmapGO(
  db,
  outfolder = "./results",
  log2FC_{th}reshold = 0,
  padj_threshold = 0.05,
 min_term_per_row = 2,
 which_list = c("up_genes", "down_genes", "up_down_genes", "not_from_DE")
\mathcal{L}
```
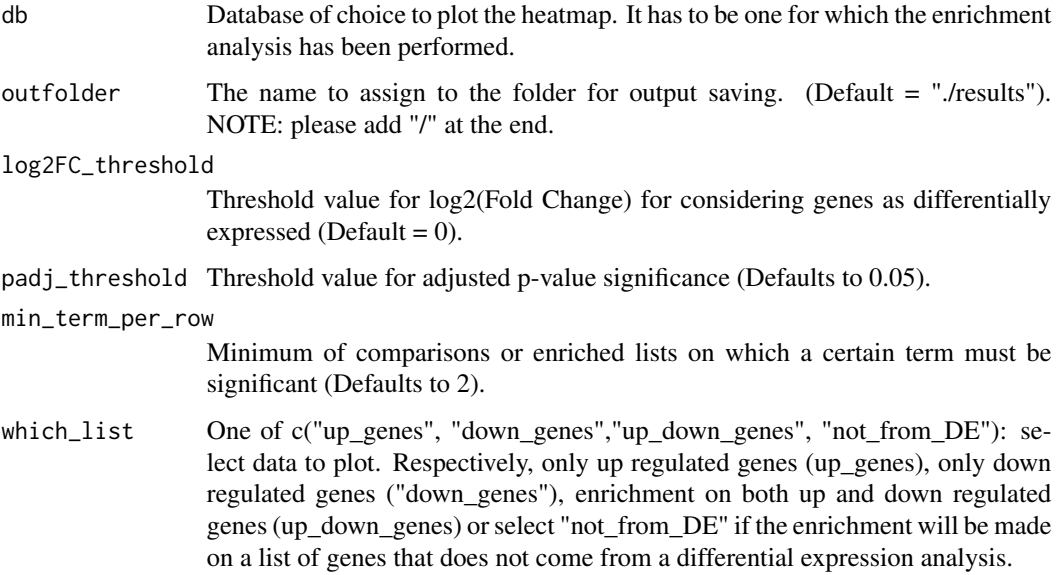

#### <span id="page-8-0"></span>lolliGO 9

### Value

No return value. Files will be produced as part of normal execution.

#### Examples

```
## Not run:
heatmapGO(
  db = "GO_Biological_Process_2021",
  outfolder = "./results",
  log2FC_threshold = 0,
  padj_threshold = 0.05,
  min_term_per_row = 3,
  which_list = "down_genes"
\mathcal{L}## End(Not run)
```
lolliGO *lolliGO*

#### Description

The function lolliGO.R implement the lollipop plot of the first 20 enrichment terms.

For each enrichment result table a lollipop plot is produced. Results are stored in the "enrichment\_plots" subfolder for each comparison.

#### Usage

```
lolliGO(
  enrich_tables,
  title = NULL,
  outfolder = NULL,
  outfile = "lolliGO.png",
  from_autoGO = TRUE
)
```
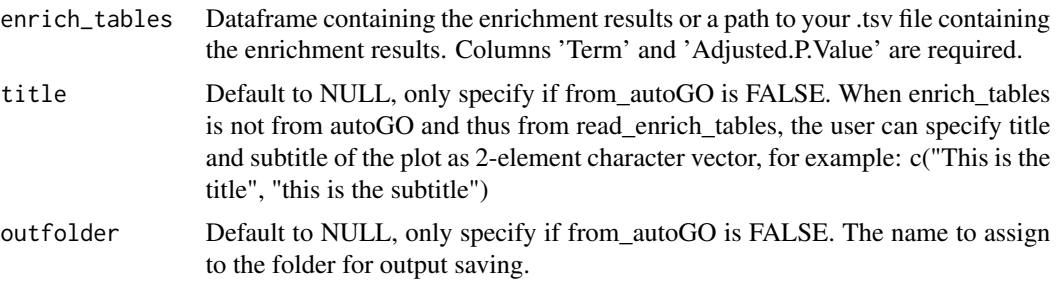

<span id="page-9-0"></span>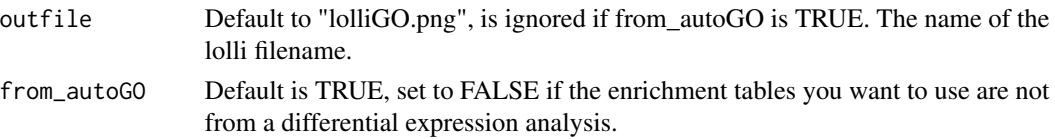

No return value. Files will be produced as part of normal execution.

#### Examples

```
## Not run:
lolliGO(
  enrich_tables = enrich_tables,
  title = NULL,
 outfolder = NULL,
  outfile = NULL,
  from_autoGO = TRUE
\lambda## End(Not run)
```
read\_enrich\_tables *Read enrichment results from tables*

#### Description

Helper function to read all the enrichment results in order to proceed with the visualization in an automated way.

#### Usage

```
read_enrich_tables(
  enrich_table_path = "./results",
  log2FC_{th}reshold = 0,
  padj_threshold = 0.05,
 which_list = c("up_genes", "down_genes", "up_down_genes", "everything"),
  from_autoGO = TRUE,
  files_format = NULL
)
```
#### Arguments

```
enrich_table_path
```
Specify the full path to the folder where enrichment tables have to read from (all fitting files in any subdirectory will be loaded).

log2FC\_threshold

Threshold value for log2(Fold Change) for considering genes as differentially expressed (default  $= 0$ ).

<span id="page-10-0"></span>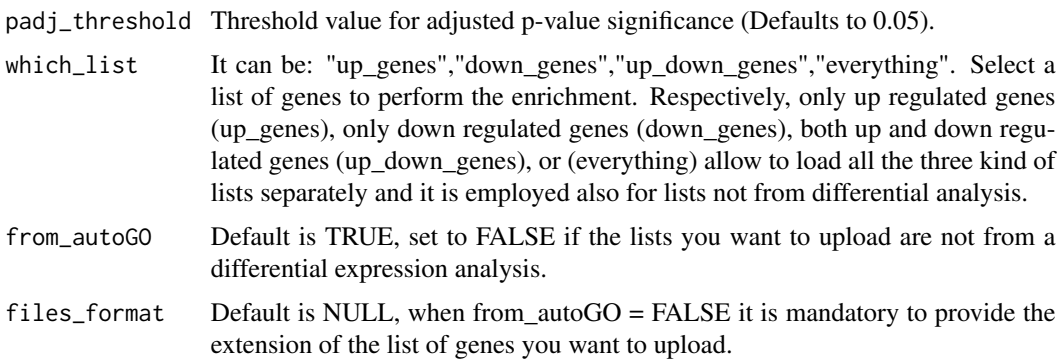

List of enrichment tables, each one being a tibble object.

#### Examples

```
## Not run:
enrich_tables <- read_enrich_tables(
  enrich_table_path = "./results",
  log2FC_{th}reshold = 0,
  padj_threshold = 0.05,
  which_list = "down_genes",
  from_autoGO = T,
  files_format = NULL
)
## End(Not run)
```
read\_gene\_lists *Read all the genes lists*

#### Description

Function employed for reading all the gene lists on which the enrichment will be performed.

#### Usage

```
read_gene_lists(
  gene_lists_path = "./results",
  log2FC_{th}reshold = 0,
 padj_threshold = 0.05,
 which_list = c("up_genes", "down_genes", "up_down_genes", "everything"),
 from_autoGO = TRUE,
  files_format = NULL
\mathcal{E}
```
#### <span id="page-11-0"></span>Arguments

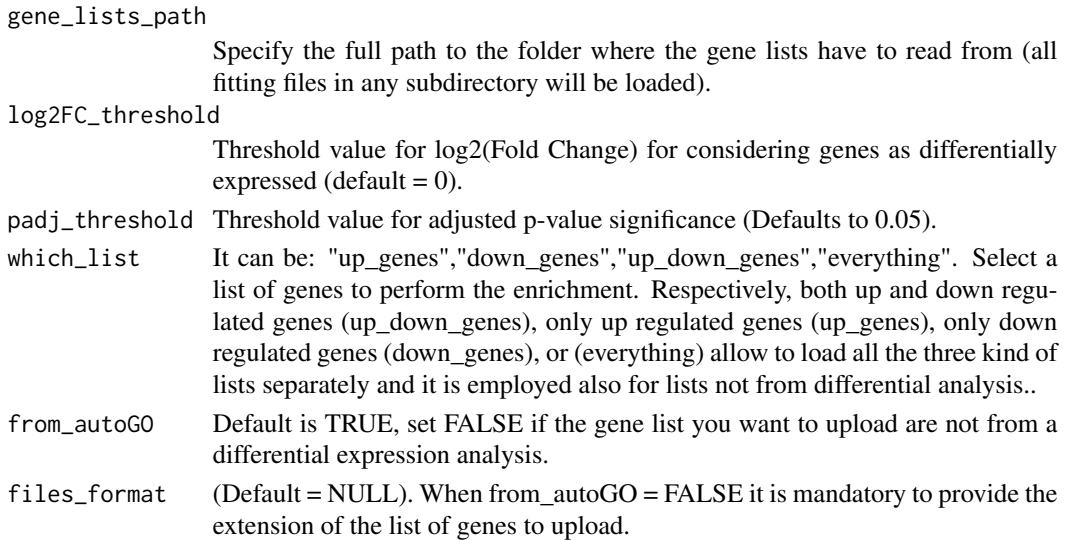

#### Value

List of gene lists, each one being a one-dimensional data.frame.

#### Examples

```
## Not run:
gene_lists <- read_gene_lists(
 gene_lists_path = "./results",
 log2FC_{th}reshold = 0,
 padj_threshold = 0.05,
 which_list = "down_genes",
 from_autoGO = T,
 files_format = NULL
\mathcal{L}## End(Not run)
```
volcanoplot *Volcano Plot*

#### Description

Once the differential analysis has been performed, it is possible to visualize the volcano plots employing this function.

The volcano plot is generated by the employment of ggplot2, setting xlimit and ylimit based on the data. If there are genes with pvalue equal to infinity, those are forced to the maximum value of the pvalue. If 'my\_comparison' paramater is not provided (default: NULL), the function will extract the name of the first subfolder inside "./results" and use it. The volcano plots are saved in the a subfolder for each comparison (Figure 1).

#### volcanoplot 13

#### Usage

```
volcanoplot(
 DE_results,
 my_comparison = NULL,
 highlight_genes = NULL,
  log2FC_thresh = 0,padj_thresh = 0.05,
 del\_csv = ","outfolder = "./results"
\mathcal{L}
```
#### Arguments

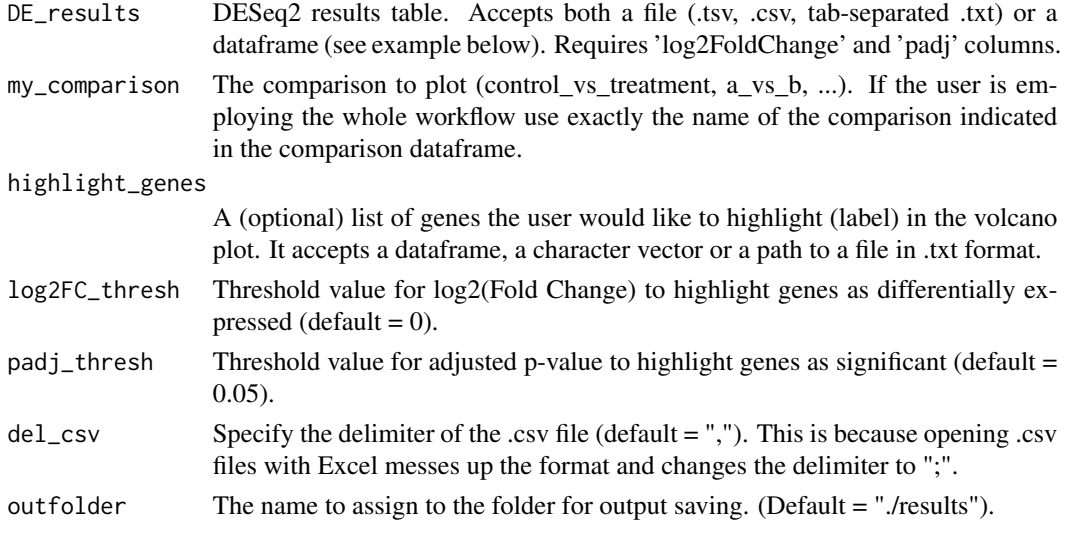

#### Value

No return value. Files will be produced as part of normal execution.

#### Examples

```
## Not run:
filename <- "./results/H460.2D_vs_H460.3D.2p/DE_H460.2D_vs_H460.3D.2p_allres.tsv"
volcanoplot(
 DE_results = filename,
 my_comparison = "H460.2D_vs_H460.3D.2p",
 log2FC_thresh = 0,
  padj_thresh = 0.05,highlight_genes = NULL,
  del\_csv = ", "outfolder = "./results"
\mathcal{L}## End(Not run)
```
# <span id="page-13-0"></span>Index

∗ datasets comparisons, [4](#page-3-0) counts, [4](#page-3-0) groups, [7](#page-6-0) barplotGO, [2](#page-1-0) choose\_database, [3](#page-2-0) comparisons, [4](#page-3-0) counts, [4](#page-3-0) deseq\_analysis, [5](#page-4-0) filtering\_DE, [6](#page-5-0) groups, [7](#page-6-0) heatmapGO, [8](#page-7-0) lolliGO, [9](#page-8-0) read\_enrich\_tables, [10](#page-9-0) read\_gene\_lists, [11](#page-10-0)

volcanoplot, [12](#page-11-0)